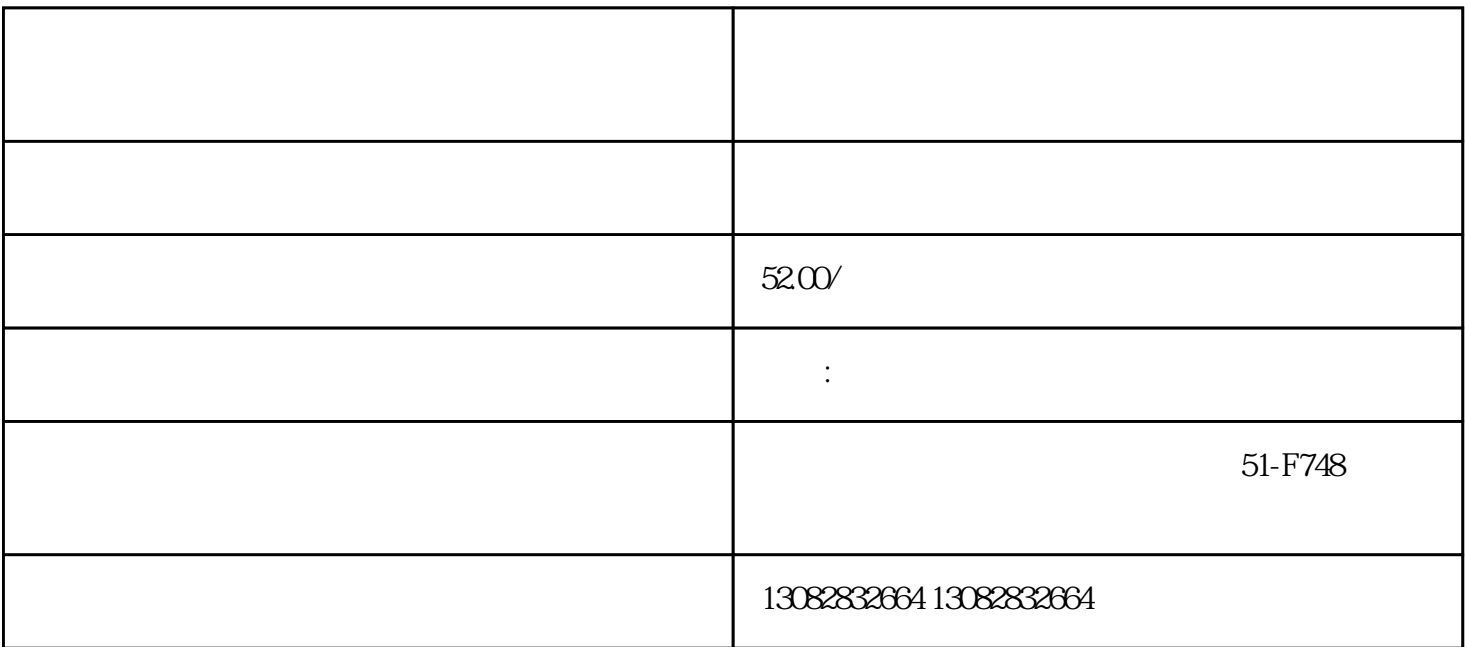

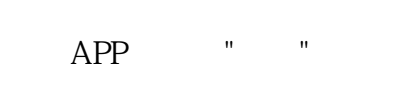

 $H = 1$ 

 $\mathbb{R}$ , which are presented in the company of  $\mathbb{R}$ .  $T$  , we can according the control of the control of the  $T$ 

 $3 \,$ 

,我们的订单是一个订单解密软件——就会显示一个订单解密软件——就会显示一个订单解密软件——

 $\frac{a}{a}$ ,  $\frac{b}{b}$ ,  $\frac{c}{b}$ ,  $\frac{c}{c}$ ,  $\frac{c}{c}$ ,  $\frac{c}{c}$ ,  $\frac{c}{c}$ ,  $\frac{c}{c}$ ,  $\frac{c}{c}$ ,  $\frac{c}{c}$ ,  $\frac{c}{c}$ ,  $\frac{c}{c}$ ,  $\frac{c}{c}$ ,  $\frac{c}{c}$ ,  $\frac{c}{c}$ ,  $\frac{c}{c}$ ,  $\frac{c}{c}$ ,  $\frac{c}{c}$ ,  $\frac{c}{c}$ ,  $\frac{c}{c}$ ,  $100$  and  $100$  and  $100$  if  $\ddots$  if  $\ddots$ 

 $100$  \*  $1W$